# **OMB Contract Review**

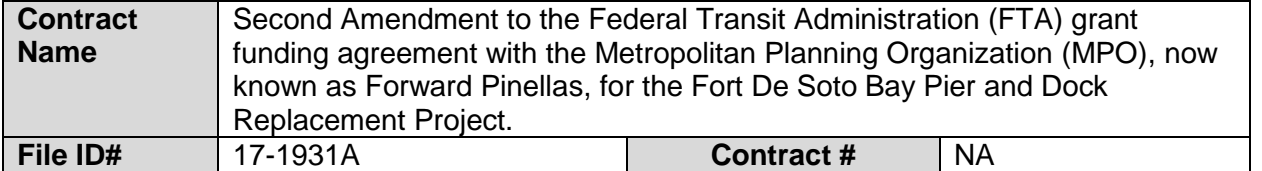

### **Mark all Applicable Boxes:**

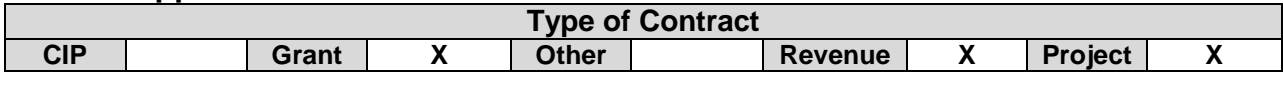

## **Contract information:**

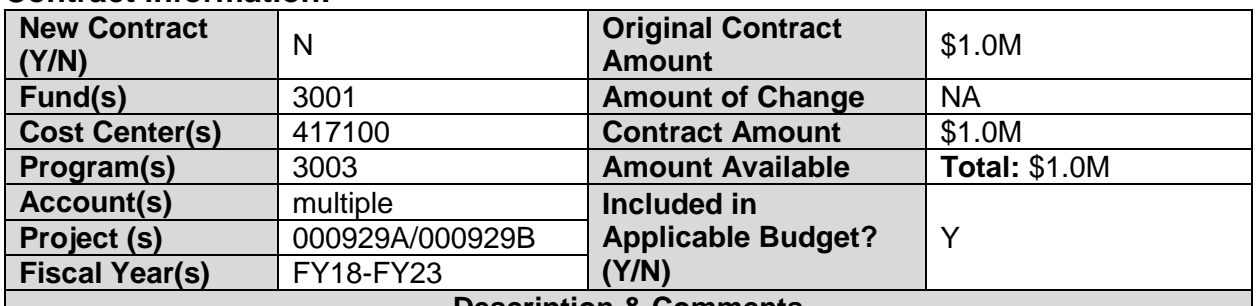

## **Description & Comments**

(What is it, any issues found, is there a financial impact to current/next FY, does this contract vary from previous FY, etc.)

This amendment will modify the agreement period between the MPO and Pinellas County BCC from FY12-FY17 to FY18-FY23. The total project budget is \$4.34M. FTA funded portion is \$1.0M for the Design, permitting, and all other pre-construction activities. The construction phase is funded with Penny for Pinellas dollars and is projected to commence in FY20. The MPO is the direct recipient. The County will expend the funds in accordance with the Scope of work and invoice the MPO quarterly for reimbursement (FTA funded portion only).

Funding for this project is included in the CIP budget for FY18-FY20.

## Analyst: **Emily Magyar Ok to Sign:**  $\boxtimes$

### **Instructions/Checklist**

- 1. Upon receipt of a contract and notification in County Admin Tracking System (CATS) review the Agenda and Contract for language and accuracy. Make sure there are available funds, the dept is not overextending itself, was it planned, etc.
- 2. Complete the form above using the contract document and the County accounting & budgeting systems.
- 3. Use the "Description & Comments" section to give a brief summary of the contract and include your thoughts and pertinent information.
- 4. Print the form, initial, and leave folder on the Director's desk.
- 5. Login to CATS and click in the cell next to your name. A date will appear and click on the date you completed your review. Choose save and close the CATS system.